Министерство науки и высшего образования Российской Федерации Федеральное государственное бюджетное образовательное учреждение высшего образования

«Кубанский государственный университет» Факультет Романо-германской филологии и при высшего

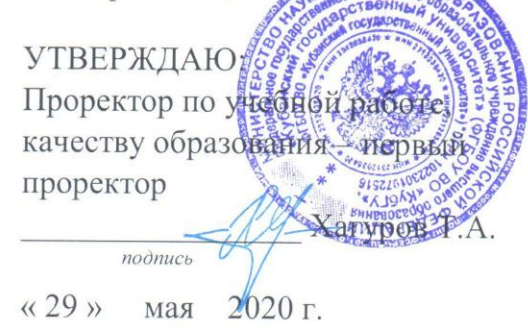

# РАБОЧАЯ ПРОГРАММА ДИСЦИПЛИНЫ

# Б1.0.04 ИНОСТРАННЫЙ ЯЗЫК В ПРОФЕССИОНАЛЬНОЙ ДЕЯТЕЛЬНОСТИ

(код и наименование дисциплины в соответствии с учебным планом)

Направление

подготовки/специальность: 01.04.02 Прикладная математика и информатика (код и наименование направления подготовки/специальности)

Направленность (профиль):

«Математическое и информационное обеспечение экономической

деятельности»

(наименование направленности (профиля) специализации)

Программа подготовки:

академическая

(академическая /прикладная)

Форма обучения:

очная

(очная, очно-заочная, заочная)

Квалификация (степень) выпускника: магистр

(бакалавр, магистр, специалист)

Краснодар 2020

Рабочая программа дисциплины «Иностранный язык в профессиональной деятельности» составлена в соответствии с Федеральным государственным образовательным стандартом высшего образования (ФГОС ВО) по направлению подготовки 01.04.02 Прикладная математика и информатика, профиль «Математическое и информационное обеспечение экономической деятельности».

Программу составила:

Семерджиди В.Н., доц., к.ф.н., доц.

Рабочая программа дисциплины «Иностранный язык» утверждена на заседании кафедры английского языка в профессиональной сфере

протокол № 8 «18» мая 2020 г.

Заведующий кафедрой английского языка в профессиональной сфере *Гурьева З.И.* \_\_\_\_\_\_\_\_\_\_\_\_\_\_\_\_\_\_\_

Рабочая программа обсуждена на заседании кафедры прикладной математики

протокол № 10 « 22 » мая 2020 г. Заведующий кафедрой прикладной математики *Уртенов М.Х.* \_\_\_\_\_\_\_\_\_\_\_\_\_\_\_\_\_\_\_\_\_\_

Утверждена на заседании учебно-методической комиссии факультета романо-германской филологии

протокол № 7 «21» мая 2020 г. Председатель УМК факультета РГФ *Бодоньи М.А.* 

Рецензенты:

Лучинская Е.Н., зав. кафедрой общего и славяно-русского языкознания КубГУ д.ф.н., профессор

Ярмолинец Л.Г., зав. кафедрой иностранных языков КГУФКСТ к.ф.н., профессор

### **1 Цели и задачи изучения дисциплины 1.1 Цель освоения дисциплины**

 Целями обучения дисциплине «Иностранный язык в профессиональной деятельности» на этапе магистратуры являются:

- повышение исходного уровня владения иностранным языком, достигнутого на предыдущей ступени образования (в бакалавриате);

- овладение студентами необходимым и достаточным уровнем владения иностранным языком для решения социально-коммуникативных задач в различных областях профессиональной, научной, культурной и бытовой сфер деятельности, а также для дальнейшего обучения в аспирантуре и проведении научных исследований в заданной области;

- развитие навыков чтения специальной литературы с целью получения информации;

- знакомство с основами реферирования, аннотирования и перевода по специальности;

- развитие навыков публичной речи (доклад, дискуссия).

#### **1.2 Задачи дисциплины**

- углубление знаний по функционированию лексико-грамматических единиц в текстах на научную тематику;

- совершенствование навыков письменного перевода с иностранного языка на русский язык текстов по основной специальности различной степени сложности;

- формирование навыков самостоятельной научно-исследовательской работы с языковым материалом по специальности: отбор материала по заданной тематике, составление аннотаций, рефератов, обзоров на иностранном языке;

- развитие умений ведения устной и письменной коммуникации на научную тематику: составление научного доклада, презентации, ведение деловой переписки в сфере профессионального общения и т.п.;

- формирование навыков диалогической и монологической речи, а также навыков чтения с различной степенью охвата содержания текста;

- воспитание толерантности и уважения к духовным ценностям разных стран и народов.

#### **1.3 Место дисциплины (модуля) в структуре образовательной программы**

Дисциплина «Иностранный язык в профессиональной деятельности» относится к обязательной части Блока 1 «Дисциплины (модули)» учебного плана.

#### $1.4$ Перечень планируемых результатов обучения по дисциплине, соотнесенных с планируемыми результатами освоения образовательной программы

Изучение данной учебной дисциплины направлено на формирование у обучающихся универсальных компетенций (УК):

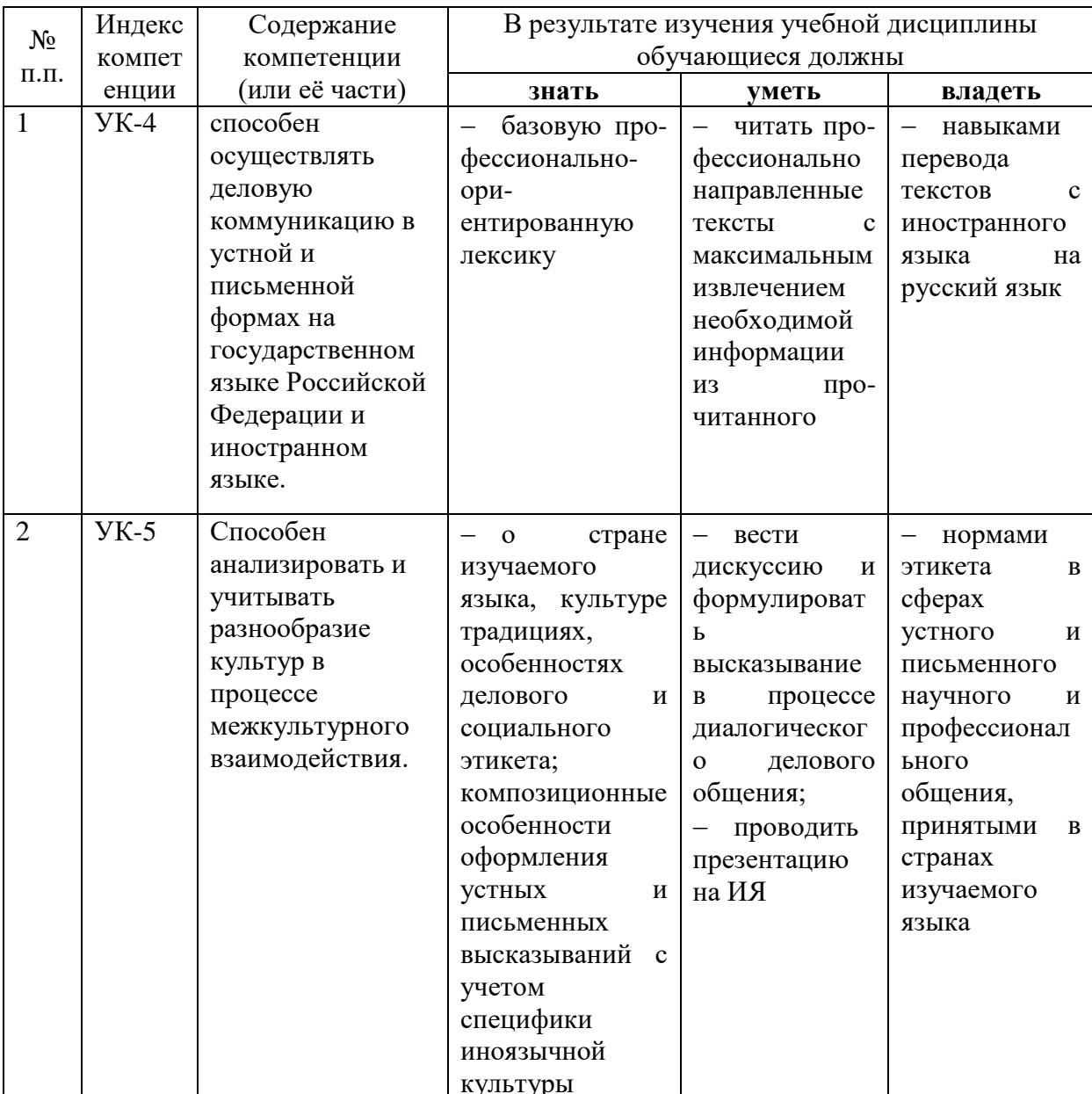

# 2. Структура и содержание дисциплины 2.1 Распределение трудоёмкости дисциплины по видам работ

Общая трудоёмкость дисциплины составляет 5 зач.ед. (180 часов), их распределение по видам работ представлено в таблице:

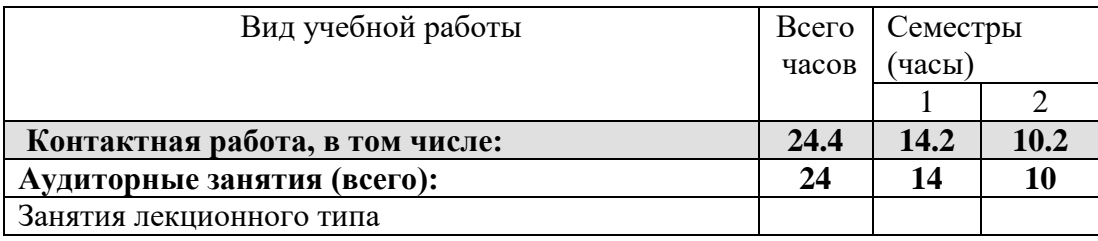

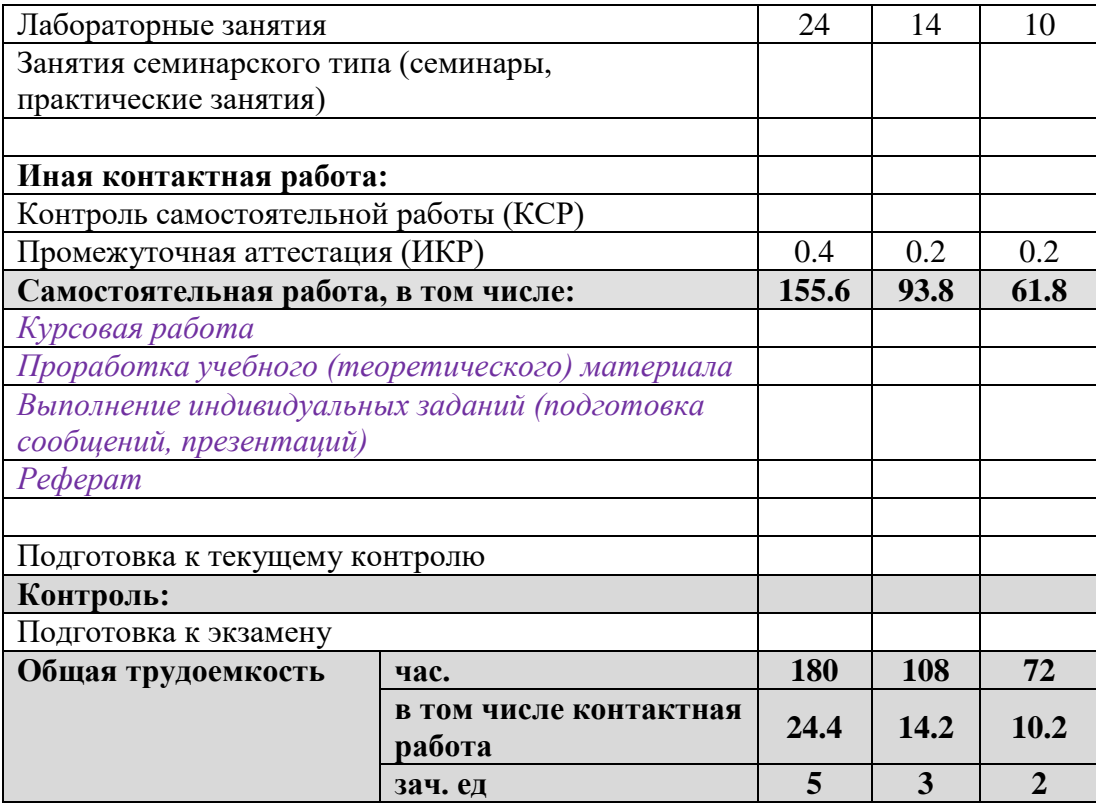

# **2.2 Структура дисциплины:**

Распределение видов учебной работы и их трудоемкости по разделам дисциплины. Разделы (темы) дисциплины, изучаемые в 1 и 2 семестре *(очная форма)*

# 1 СЕМЕСТР

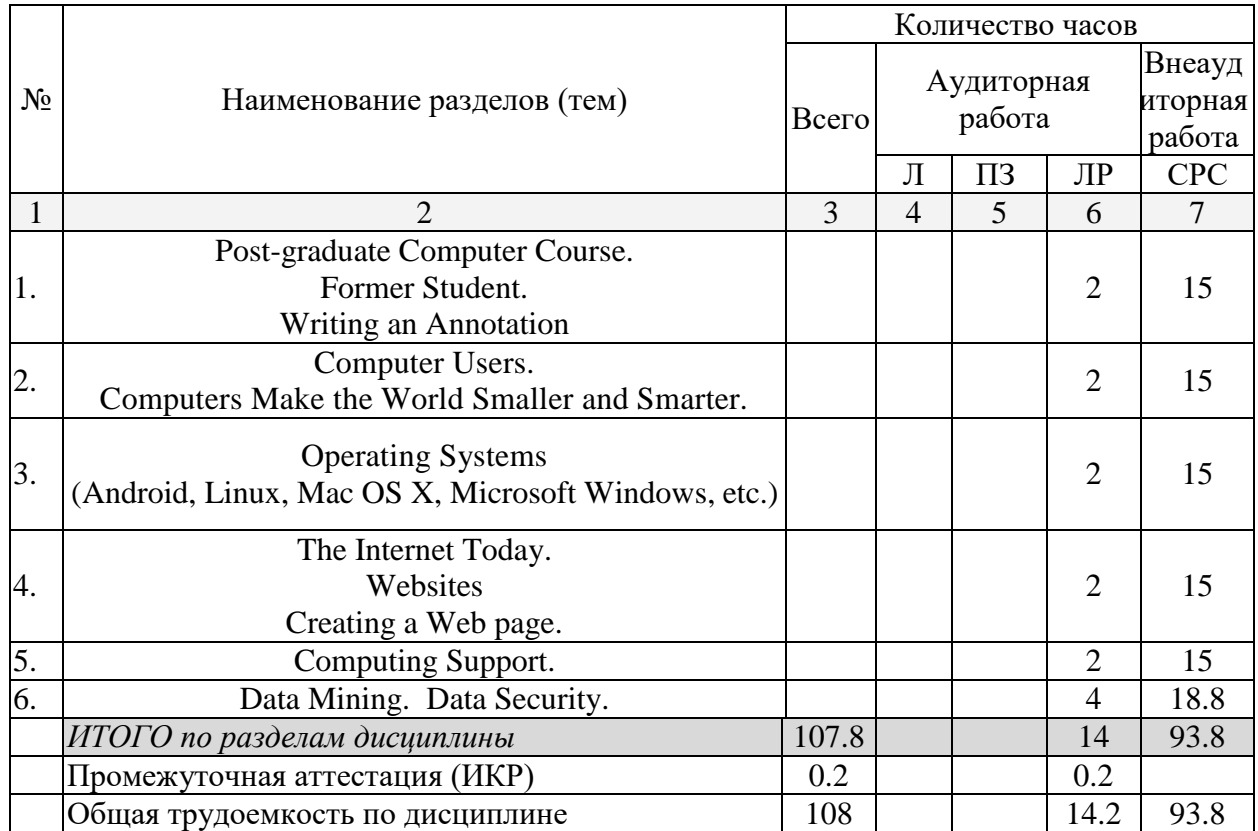

# 2 СЕМЕСТР

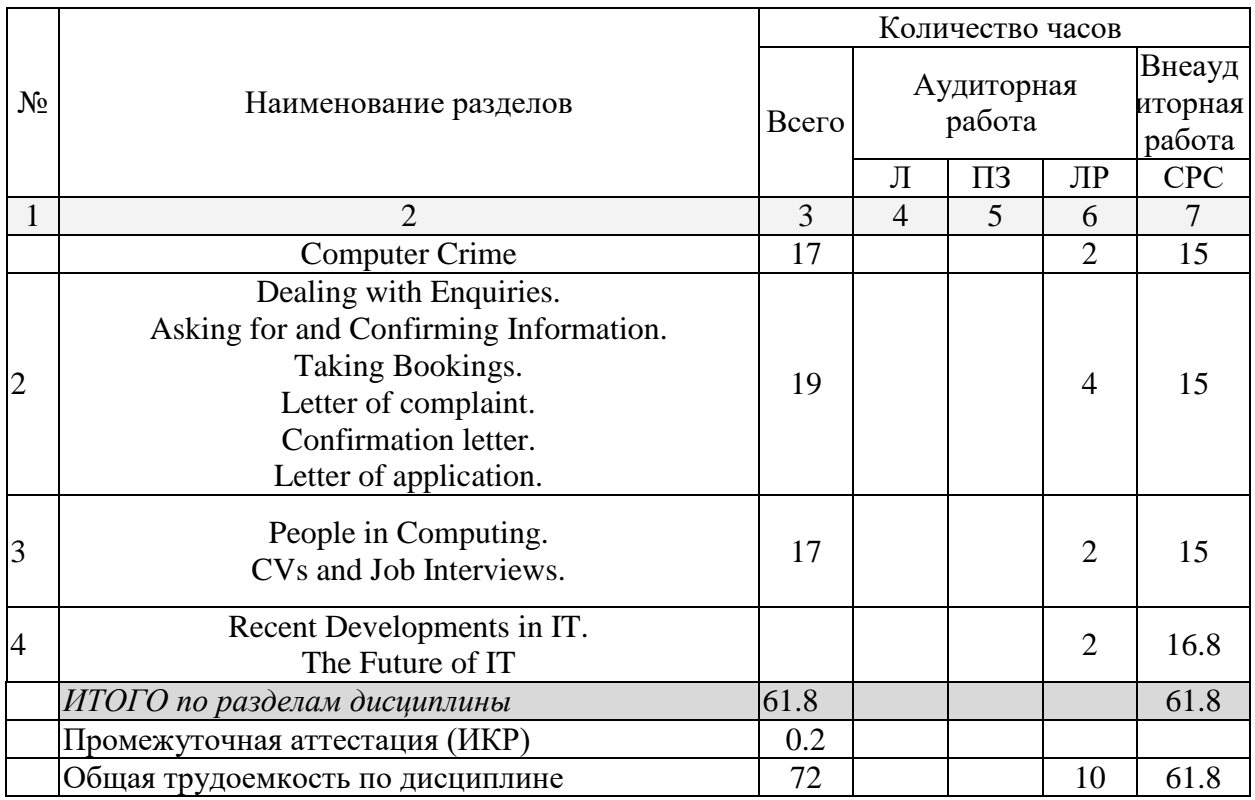

# **2.3 Содержание разделов (тем) дисциплины:**

**2.3.1. Занятия лекционного типа – не предусмотрены**

**2.3.2. Занятия семинарского типа – не предусмотрены**

# **2.3.3. Лабораторные занятия**

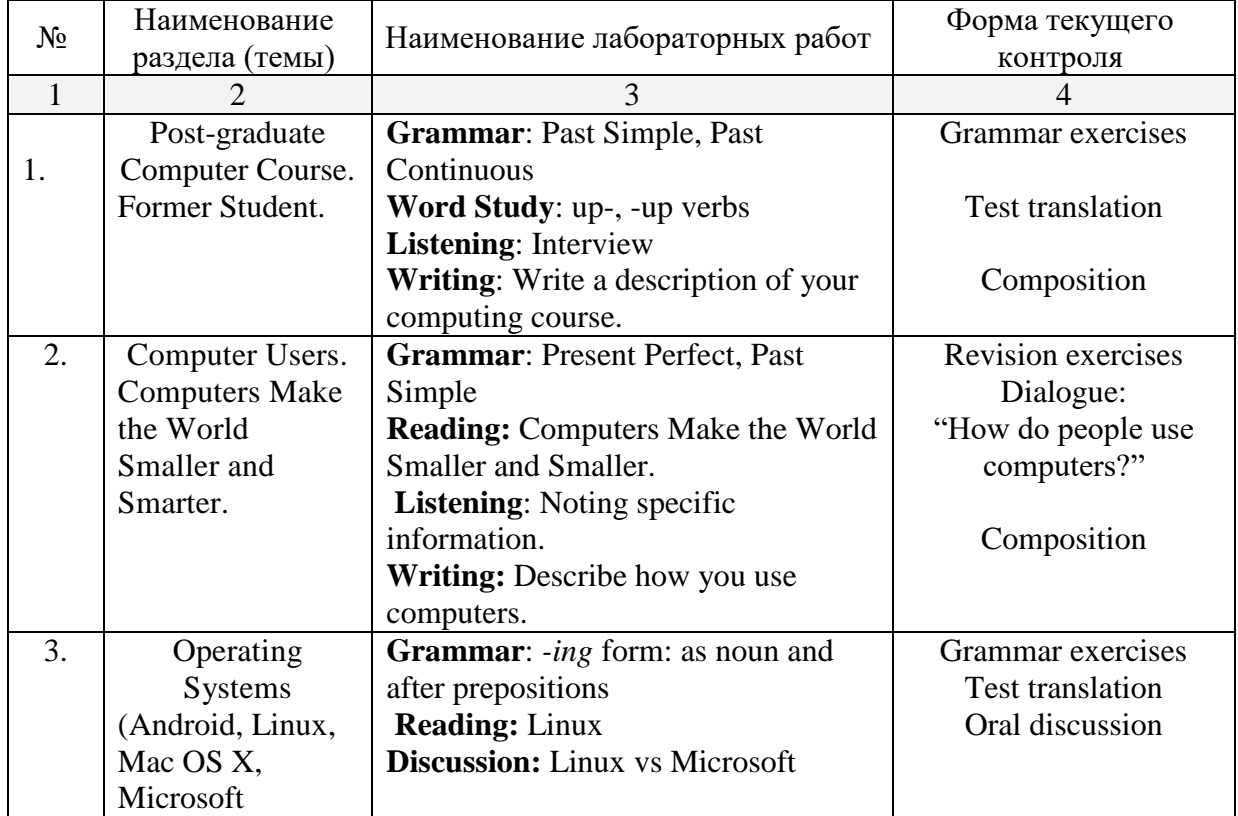

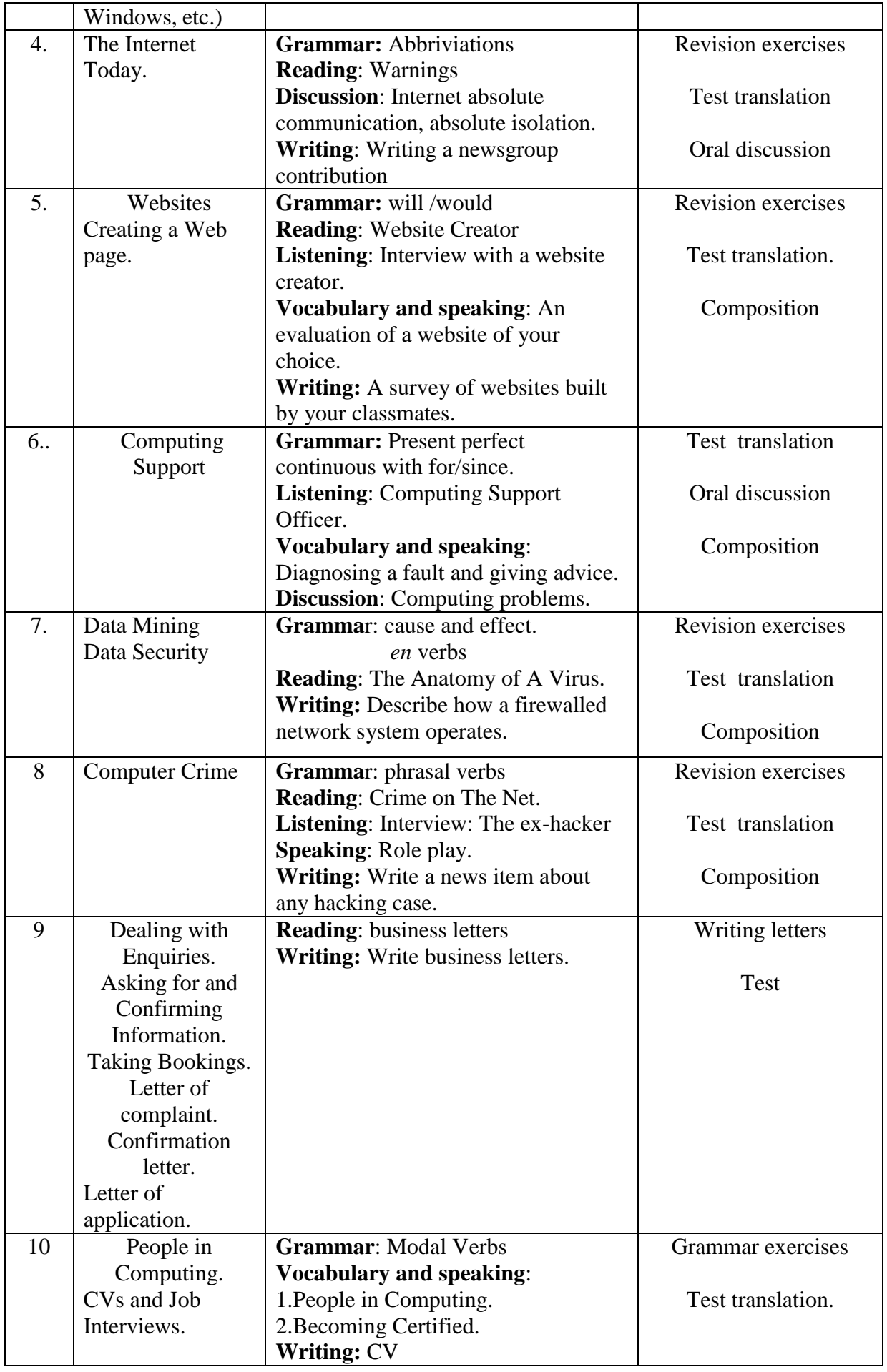

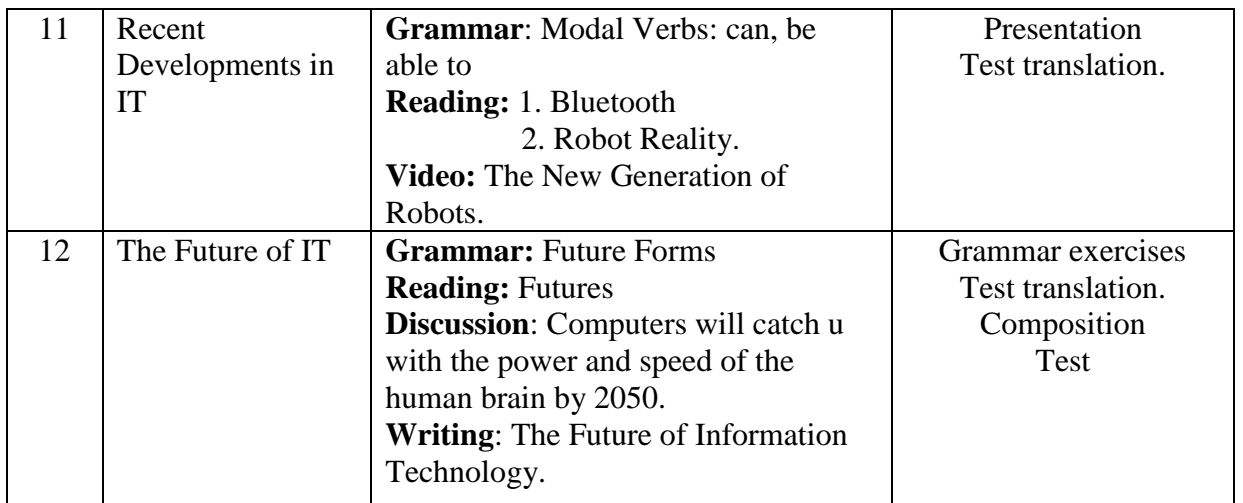

# **2.3.4. Курсовые работы (проекты) – не предусмотрены.**

**2.4. Перечень учебно-методического обеспечения для самостоятельной работы обучающихся по дисциплине (модулю)**

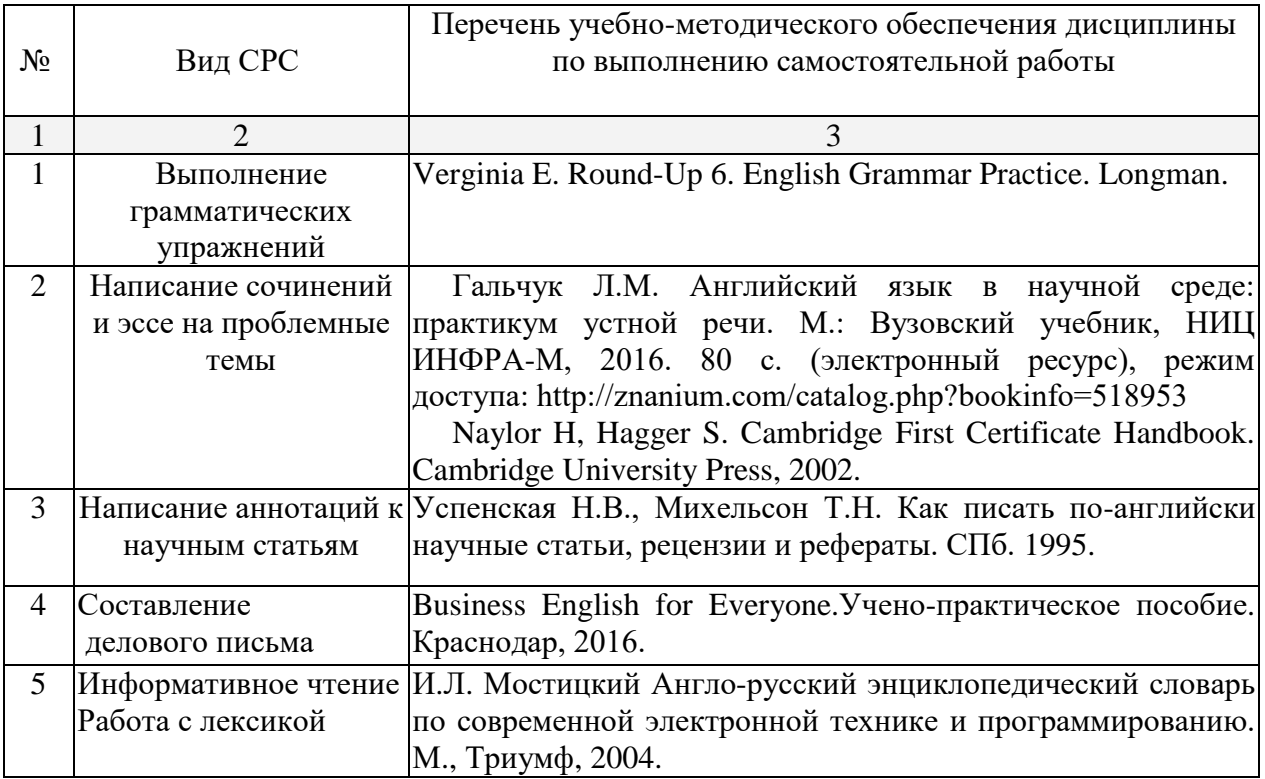

Учебно-методические материалы для самостоятельной работы обучающихся из числа инвалидов и лиц с ограниченными возможностями здоровья (ОВЗ) предоставляются в формах, адаптированных к ограничениям их здоровья и восприятия информации:

Для лиц с нарушениями зрения:

- в печатной форме увеличенным шрифтом,
- в форме электронного документа,
- в форме аудиофайла,
- в печатной форме на языке Брайля.
- Для лиц с нарушениями слуха:
- в печатной форме,
- в форме электронного документа.

Для лиц с нарушениями опорно-двигательного аппарата:

– в печатной форме,

– в форме электронного документа,

– в форме аудиофайла.

#### **3. Образовательные технологии.**

 При обучении иностранному языку используются следующие образовательные технологии:

Технология коммуникативного обучения – направлена на формирование коммуникативной компетентности студентов, которая является базовой, необходимой для адаптации к современным условиям межкультурной коммуникации.

- Технология разноуровневого (дифференцированного) обучения – предполагает осуществление познавательной деятельности студентов с учётом их индивидуальных способностей, возможностей и интересов, поощряя их реализовывать свой творческий потенциал. Создание и использование диагностических тестов является неотъемлемой частью данной технологии.

- Технология модульного обучения – предусматривает деление содержания дисциплины на достаточно автономные разделы (модули), интегрированные в общий курс.

- Информационно-коммуникационные технологии (ИКТ) - расширяют рамки образовательного процесса, повышая его практическую направленность, способствуют интенсификации самостоятельной работы учащихся и повышению познавательной активности. В рамках ИКТ выделяются 2 вида технологий:

- Технология использования компьютерных программ – позволяет эффективно дополнить процесс обучения языку на всех уровнях. Мультимедийные программы предназначены как для аудиторной, так и самостоятельной работы студентов и направлены на развитие грамматических и лексических навыков.

- Интернет-технологии – предоставляют широкие возможности для поиска информации, разработки международных научных проектов, ведения научных исследований.

- Технология индивидуализации обучения – помогает реализовывать личностноориентированный подход, учитывая индивидуальные особенности и потребности учащихся.

- Технология тестирования – используется для контроля уровня усвоения лексических, грамматических знаний в рамках модуля на определённом этапе обучения. Осуществление контроля с использованием технологии тестирования соответствует требованиям всех международных экзаменов по иностранному языку. Кроме того, данная технология позволяет преподавателю выявить и систематизировать аспекты, требующие дополнительной проработки.

- Проектная технология – ориентирована на моделирование социального взаимодействия учащихся с целью решения задачи, которая определяется в рамках профессиональной подготовки магистров, выделяя ту или иную предметную область. Использование проектной технологии способствует реализации междисциплинарного характера компетенций, формирующихся в процессе обучения английскому языку.

- Технология обучения в сотрудничестве – реализует идею взаимного обучения, осуществляя как индивидуальную, так и коллективную ответственность за решение учебных задач.

- Игровая технология – позволяет развивать навыки рассмотрения ряда возможных способов решения проблем, активизируя мышление студентов и раскрывая личностный потенциал каждого учащегося.

- Технология развития критического мышления – способствует формированию разносторонней личности, способной критически относиться к информации, умению отбирать информацию для решения поставленной задачи.

Комплексное использование в учебном процессе всех вышеназванных технологий стимулируют личностную, интеллектуальную активность, развивают познавательные процессы, способствуют формированию компетенций, которыми должен обладать будущий специалист.

Основные виды интерактивных образовательных технологий включают в себя:

- работа в малых группах (команде) - совместная деятельность студентов в группе под руководством лидера, направленная на решение общей задачи путём творческого сложения результатов индивидуальной работы членов команды с делением полномочий и ответственности;

- проектная технология - индивидуальная или коллективная деятельность по отбору, распределению и систематизации материала по определенной теме, в результате которой составляется проект;

- анализ конкретных ситуаций (case study) - анализ реальных проблемных ситуаций, имевших место в соответствующей области профессиональной деятельности, и поиск вариантов лучших решений;

- ролевые и деловые игры - ролевая имитация студентами реальной профессиональной деятельности с выполнением функций специалистов на различных рабочих местах;

- развитие критического мышления – образовательная деятельность, направленная на развитие у студентов разумного, рефлексивного мышления, способного выдвинуть новые идеи и увидеть новые возможности.

Для лиц с ограниченными возможностями здоровья предусмотрена организация консультаций с использованием электронной почты.

#### **4. Оценочные средства для текущего контроля успеваемости и промежуточной аттестации.**

Оценочным средством для текущего контроля успеваемости является устный и письменный опрос студентов на занятиях, контроль выполнения заданий, предназначенных для самостоятельной работы студентов, для аттестации – лексикограмматический тест, экзаменационные темы – к экзамену.

### **4.1. Оценочные средства для текущего контроля успеваемости и промежуточной аттестации**

Оценочные средства предназначены для контроля и оценки образовательных достижений обучающихся, освоивших программу учебной дисциплины «название дисциплины».

Оценочные средства включает контрольные материалы для проведения **текущего контроля** в форме тестовых заданий, доклада-презентации по проблемным вопросам, разноуровневых заданий, ролевой игры, ситуационных задач и **промежуточной аттестации** в форме вопросов и заданий к зачету.

Оценочные средства для инвалидов и лиц с ограниченными возможностями здоровья выбираются с учетом их индивидуальных психофизических особенностей.

– при необходимости инвалидам и лицам с ограниченными возможностями здоровья предоставляется дополнительное время для подготовки ответа на экзамене;

– при проведении процедуры оценивания результатов обучения инвалидов и лиц с ограниченными возможностями здоровья предусматривается использование технических средств, необходимых им в связи с их индивидуальными особенностями;

– при необходимости для обучающихся с ограниченными возможностями здоровья и инвалидов процедура оценивания результатов обучения по дисциплине может проводиться в несколько этапов.

Процедура оценивания результатов обучения инвалидов и лиц с ограниченными возможностями здоровья по дисциплине (модулю) предусматривает предоставление

информации в формах, адаптированных к ограничениям их здоровья и восприятия информации:

Для лиц с нарушениями зрения:

– в печатной форме увеличенным шрифтом,

– в форме электронного документа.

Для лиц с нарушениями слуха:

– в печатной форме,

– в форме электронного документа.

Для лиц с нарушениями опорно-двигательного аппарата:

– в печатной форме,

– в форме электронного документа.

Данный перечень может быть конкретизирован в зависимости от контингента обучающихся.

# **Структура оценочных средств для текущей и промежуточной аттестации**

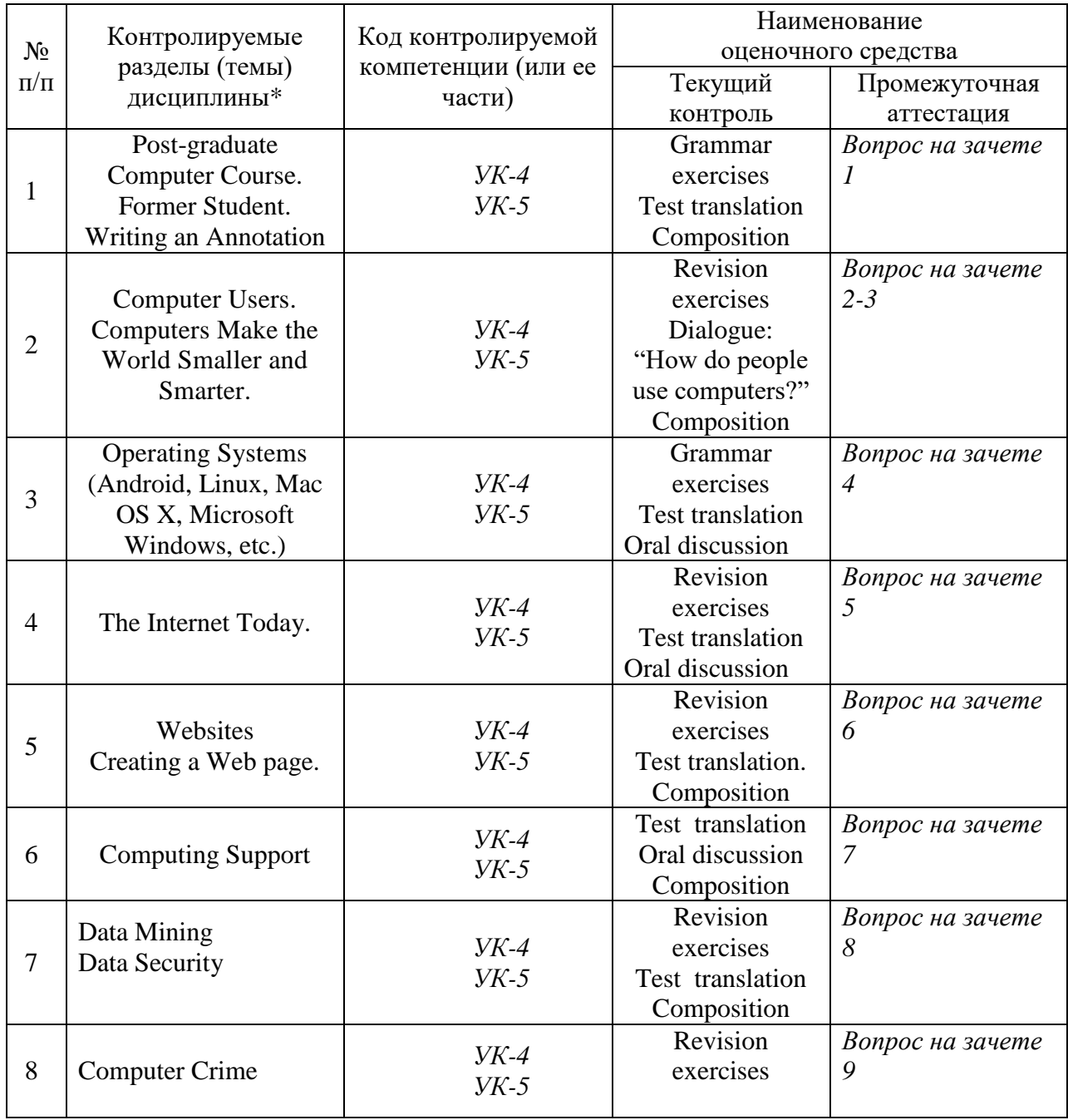

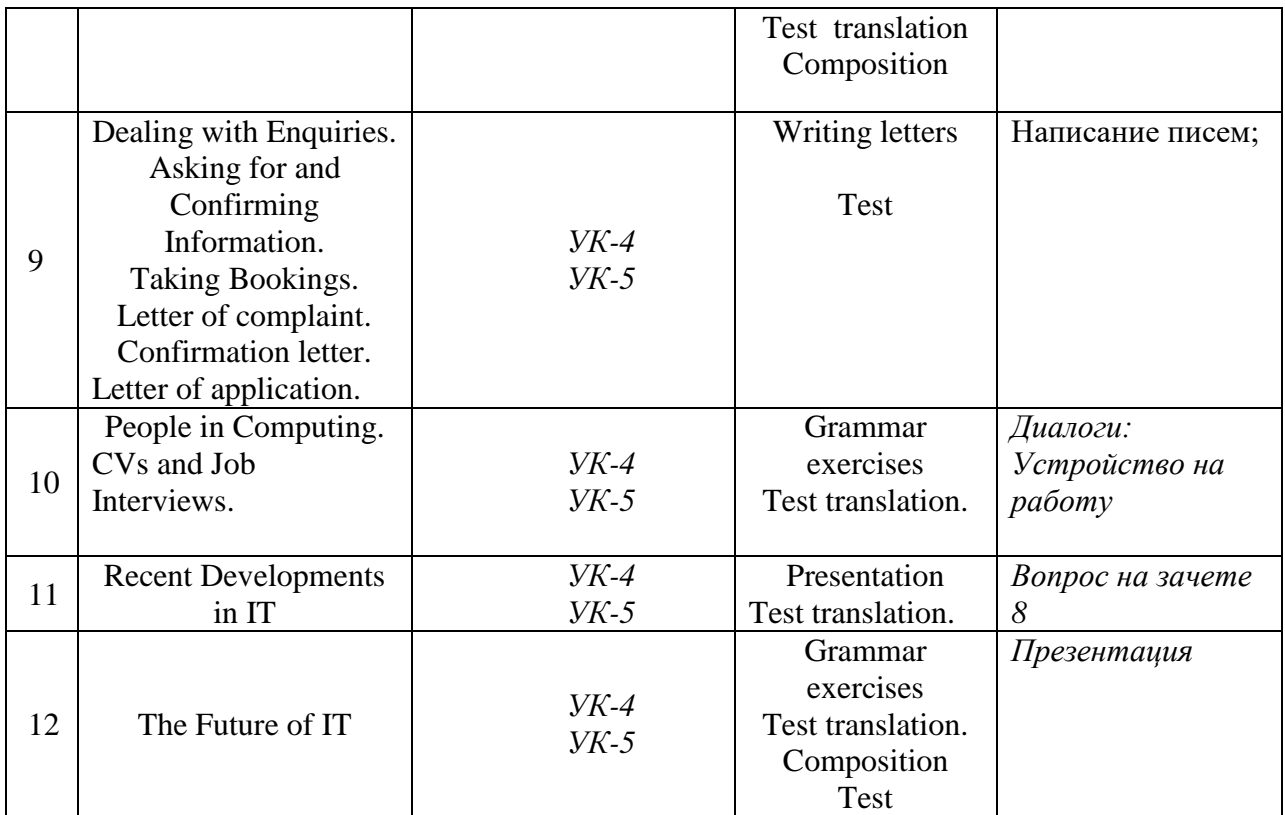

# **Примеры основных типов тестовых заданий**

# **Задания для оценки умений в аудировании**

- Прослушайте текст, заполните пропуски необходимой информацией.

- Прослушайте текст, отметьте утверждения как верные/ неверные.

- Прослушайте текст, ответьте на вопросы.

- Прослушайте текст, ответьте на вопросы по содержанию, выбрав один из предложенных вариантов ответа.

# **Задания для оценки умений в говорении**

(монологическое высказывание)

- Выразите свое отношение к фактам, изложенным в статье.

- Выскажите свое мнение по актуальной (указанной) проблеме.

- Изложите события статьи с позиций другого участника.

# **Задания для оценки умений в говорении**

(диалогическое общение)

- диалог односторонний расспрос (типа интервью)
- диалог двусторонний расспрос
- $\bullet$  лиалог обмен мнениями
- диалог волеизъявление.

# **Задания для оценки умений в понимании при чтении**

- Прочитайте текст, сосредоточьте внимание на общем сюжете изложения.

- Отметьте среди предложенных только те высказывания, которые соответствуют содержанию текста.

- Прочитайте текст. Подберите заголовок (из предложенных вариантов)

- Прочитайте текст и разделите его на пять смысловых частей.

- Подберите (из предложенных вариантов) подходящий заголовок для каждой части.

- Прочитайте текст. Определите, в каком абзаце пропущены указанные ниже элементы содержания.

# 4.2. Фонд оценочных средств для проведения промежуточной аттестации.

# 9 семестр Задание №1. Выберите правильный вариант ответа

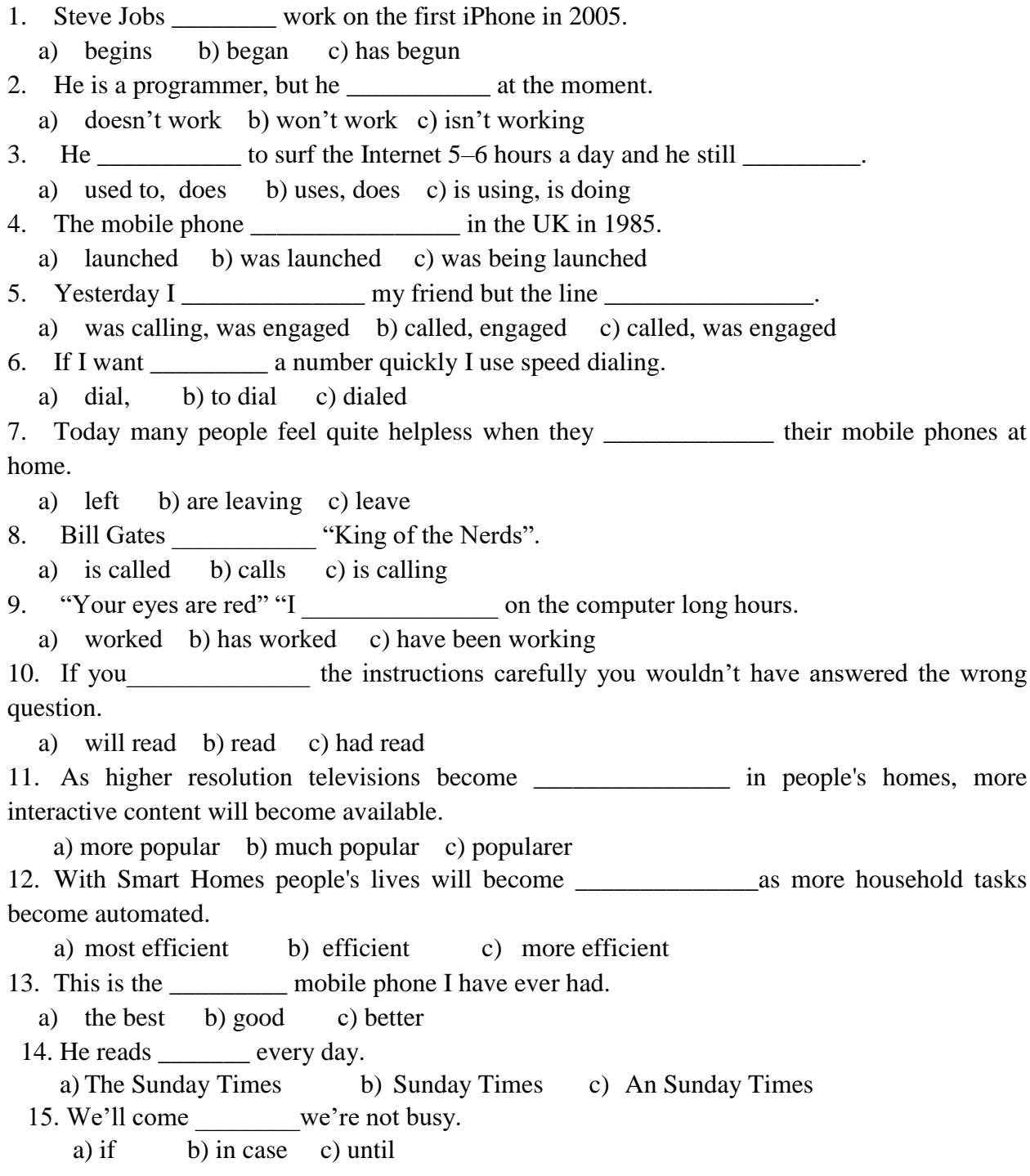

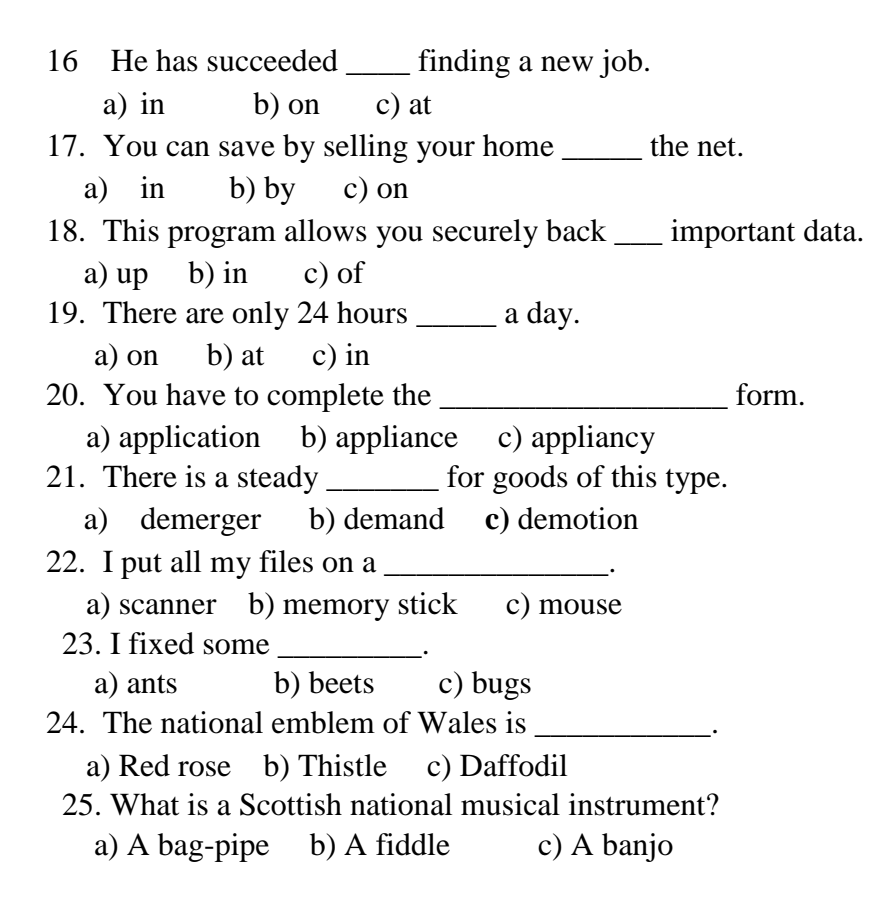

#### **Задание №2. Прочитайте текст и напишите аннотацию на английском языке**

#### **Rise of the Machines — Robots Move Into Small Business**

 Industrial robots are typically associated with large-scale manufacturing operations, such as [automotive](http://www.firstresearch.com/Industry-Research/Automobile-Manufacturing.html) and [electronics](http://www.firstresearch.com/Industry-Research/Semiconductor-and-Other-Electronic-Component-Manufacturing.html) assembly, but an increasing number of small manufacturers are looking to the technology to reduce costs and improve competitiveness. A recent [WSJ article](http://www.wsj.com/articles/robots-step-into-brewery-bakery-roles-1419622952?tesla=y&mod=WSJ_IndustrialGoodsServices_leftHeadlines&mg=reno64-wsj) highlights how small manufacturers (including a brewery, a bakery, and a brick maker) are using industrial robots to perform dirty, repetitious, and tedious tasks once left up to human workers.

To make robots an appealing option for small business, their manufacturers have to offer solutions that are affordable and scalable. Such robots cost as little as \$20,000 and are designed to work in close proximity to their human co-workers. These machines — sometimes called ["collaborative machines"](http://www.wsj.com/articles/robots-work-their-way-into-small-factories-1410979100) — are capable of performing a number of tasks and can be reprogrammed easily to meet a new need as production requirements change. Some models of industrial robots use sensors to move independently through the shop floor environment, avoiding workers and other machines.

Once beholden to large industrial manufacturers able to afford industrial robots that cost hundreds of thousands of dollars, robot manufacturers such as [ABB](http://www.hoovers.com/company-information/cs/company-profile.ABB_Ltd.85e9919b99a8ac7d.html) and [Fanuc](http://www.hoovers.com/company-information/cs/company-profile.FANUC_CORPORATION.cc14e4db6ce94946.html) are turning to small and medium-size businesses for the next phase of growth. However, to make the leap from the automotive assembly line to the small shop floor, robots have to win over managers and workers. To overcome managers' worries about cost and efficiency, robot manufacturers are increasingly offering trial periods where companies can test the robots to see how they enhance productivity and reduce labor costs. Workers must overcome anxiety about being "replaced" by machinery. In some cases, workers are simply freed up to perform more challenging work including overseeing the operation of the robots. Often workers need to be convinced robots are not being deployed to do the same work with fewer people, but rather to increase output without adding personnel costs.

To win over small business, industrial robots also have to be simpler to operate. Robot makers are increasingly focusing their R&D efforts on making their machines more intuitive. For example, ABB is developing a robot that can be programmed by moving the robot's arm to perform the desired operation, as one might teach a child or pet. ABB hopes its industrial robots will soon be so intuitive they can be shipped without an instruction manual.

The outlook for US manufacturing may signal increased small-business investment in robotic machinery in 2015. As I noted in a [recent post,](http://bizmology.hoovers.com/us-manufacturing-gain-ground-2015/) MAPI and Gardner are bullish on US manufacturing in general and on demand for the equipment used to perform it. Investment by US businesses in equipment and software (both used in industrial robots) is expected to rise 6 percent in 2015, according to the [Equipment Leasing & Finance Foundation.](http://www.leasefoundation.org/positive/index.cfm?fuseaction=display_article&artID=21715) An improving labor market, increased confidence among consumers and businesses, and improved availability of credit are all expected to boost demand for equipment and software.

#### **10 семестр**

#### **Задание №1. Расположите части делового письма в правильном порядке.**

- a) Date: May 15, 2015
- a) I'm writing this to acknowledge that I have received your invitation. Thanks a lot for inviting me for your charity show on the May 22, 2015. I will have confirmed my attendance by next Monday. If you require any help, then just let me know, my team and I will be there to support your organization. I look forward to seeing you soon.
	- c) Yours truly,
	- d) Jason Hall **CEO**  JK Industries 5555 Lemmon Avenue, Dallas, TX, United States (214) 561-8100
	- e) Dear Ms. Adams,
	- f) Jason Hall
	- g) Betty Adams

 Human Resource Manager ABC Publication House 3333 Inwood Road, Dallas, TX, United States (214) 358-8800

**Задание №2. Какую информацию о себе вы бы предоставили в резюме в случае устройства на работу.** 

# **CURRICULUM VITAE**

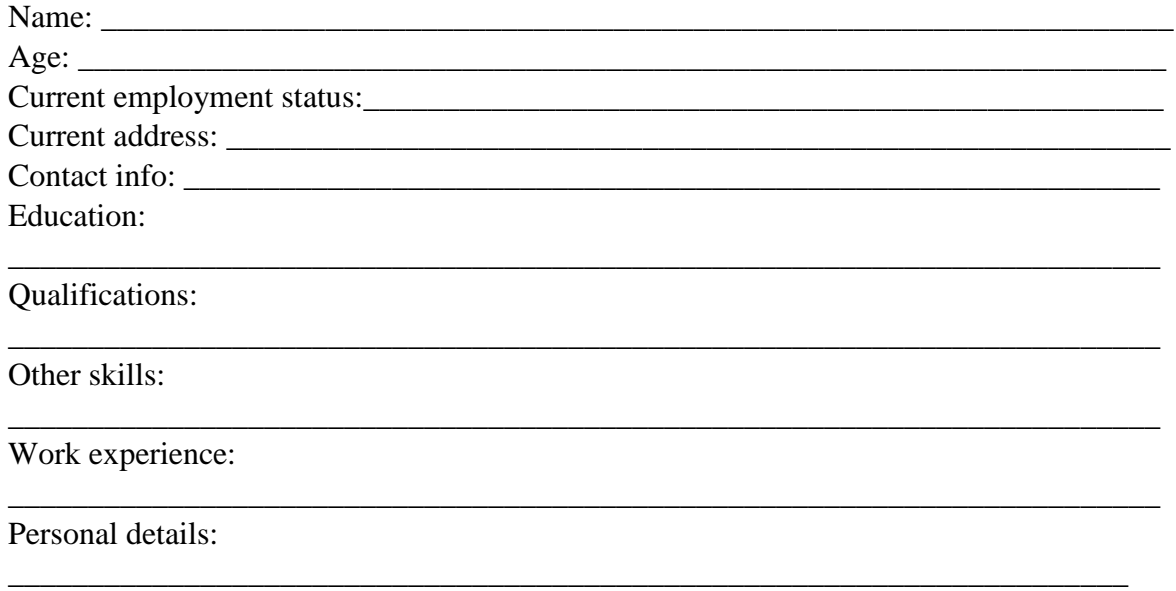

Reference:

# **Задание №3.**

2. Complete the sentences with a verb from the box.

install program surf cursor browse compress paste back up drag hook up

- 1. The program allows you securely **\_\_\_\_\_\_\_\_\_\_\_\_\_\_\_**important data.
- 2. She deleted a **\_\_\_\_\_\_\_\_\_\_\_**by mistake.
- 3. Point your **\_\_\_\_\_\_\_\_\_\_\_**at a state and a summary of the exit polling data will appear in a window on the right.
- 4. You have to **\_\_\_\_\_\_\_\_**a programme on your computer before you can use it.
- 5. You need a progaramme like Internet Explorer if you want to **\_\_\_\_\_\_\_\_\_\_**the Net.
- 6. You should always **\_\_\_\_\_\_\_\_\_\_**everything you do just in cace you have no broblems.
- 7. You can click on a file and **\_\_\_\_\_\_\_**it to somewhere else on your computer.
- 8. You can cut a section of text and **\_\_\_\_\_\_\_\_**it somewhere else in the document.
- 9. You must **a** microphone to a receiver.
- 10. Millions of children **the Internet for school and entertainment every day.**

#### **Вопросы для устного опроса**

# по дисциплине «ИНОСТРАННЫЙ ЯЗЫК»

# 9 СЕМЕСТР

1. Describe your post-graduate student life. Is it difficult to study and work simultaneously?

2. Comment on Bill Gates' statement: "The Internet is becoming the town square for the global village of tomorrow".

- 3. Describe how you use your computer.
- 4. Describe popular operating systems.
- 5. Give tips for searching for the information on the Internet.
- 6. Describe the features that are necessary for a good website.

7. Describe security measures to protect hardware and software.

8. Describe the most common computing problems.

### 10 СЕМЕСТР

1. Describe some kinds of computer crime and say how to prevent or limit their effects.

2. Describe the computing careers and the most important skills necessary to succeed in the world today?

3. Comment on Paul Carvel's statement: "Internet: absolute communication, absolute isolation."

4. Comment on Norman Augustine's statement: "One of the most feared expressions in modern times is *The computer is down*."

5. Describe a recent development in IT.

# **Промежуточная аттестация проводится** в форме зачета.

#### **Критерии оценки по промежуточной аттестации (зачет)**

#### Оценка «**зачтено**» выставляется, если студент

- знает основные речевые обороты, грамматические явления, правила речевого этикета, характерные для английского языка в сфере социального взаимодействия;

- знает профессионально-направленную лексику в рамках будущей профессиональной и научной деятельности;

- знает основные требования к написанию и оформлению текстов различных типов письменной речи (эссе, CV/Resume, деловое/сопроводительное/электронное письмо, рецензия, аннотация, (научная) статья;

- знает содержание процессов самоорганизации и самоуправления, их особенностей и технологий реализации, исходя из целей совершенствования профессиональной деятельности;

- знает правила речевого этикета, характерные для английского языка в сфере социального взаимодействия в творческой, научной, производственной и художественной жизни

- умеет организовывать иноязычное общение в устной и письменной формах (говорение, письмо), в ситуациях межличностного и межкультурного взаимодействия в творческой, научной, производственной и художественной жизни на изучаемом иностранном языке;

- умеет создавать корректные, терминологически насыщенные тексты профессиональной и научной тематики на иностранном языке и на родном языке как следствие перевода с иностранного;

- умеет последовательно и грамотно формулировать и высказывать свои мысли (употреблять профессиональную терминологию и грамматические конструкции в объёме курса);

- умеет применять нормы речевого делового этикета и речевые обороты, характерные для английского языка в профессиональной и научной сфере;

- умеет составлять и представлять устное публичное выступление о своей профессиональной деятельности, научных и деловых интересах;

- умеет работать в больших и малых группах при осуществлении проектной деятельности;

- владеет основами деловой публичной речи и навыками презентации результатов деловой, научной и профессиональной деятельности;

- владеет основными речевыми оборотами деловой направленности (фразы, вводные слова) для организации деловых встреч, составления диалогов, монологов, проведения бесед, телефонных разговоров; презентаций, выражения личного мнения, рассуждения на профессиональную и научную тематику;

- владеет английским языком как инструментом делового общения в творческой, научной, производственной и художественной жизни;

- владеет способами планирования, организации, самоконтроля и самооценки деятельности;

- владеет стратегиями перевода с иностранного на русский язык в рамках профессиональной сферы;

- владеет рецептивными видами речевой деятельности (чтение и аудирование), в том числе и в рамках будущей профессиональной и научной деятельности;

Оценка «**незачтено**» выставляется, если студент

- знает ограниченное количество основных речевых оборотов, грамматических явлений, правил речевого этикета, характерных для английского языка в сфере социального взаимодействия;

- знает в очень ограниченном объеме профессионально-направленную лексику в рамках будущей профессиональной и научной деятельности;

- не знает основные требования к написанию и оформлению текстов различных типов письменной речи (эссе, CV/Resume, деловое/сопроводительное/электронное письмо, рецензия, аннотация, (научная) статья;

- не знает норм речевого этикета, характерных для английского языка в сфере социального взаимодействия в творческой, научной, производственной и художественной жизни;

- организация иноязычного общения не соответствует уровню В1, что показывает невозможность участвовать в обсуждении, коммуникативных ситуациях и т.п.., в ситуациях межличностного и межкультурного взаимодействия в творческой, научной, производственной и художественной жизни на изучаемом иностранном языке;

- владеет на крайне низком уровне рецептивными видами речевой деятельности (чтение и аудирование), в том числе и в рамках будущей профессиональной и научной деятельности;

не может поддерживать краткий разговор, понимает недостаточно, чтобы самостоятельно вести беседу;

- испытывает значительные затруднения, делает многочисленные ошибки при использовании профессионально-ориентированных средств иностранного языка для осуществления социального взаимодействия в творческой, научной, производственной и художественной жизни на изучаемом иностранном языке;

- речь крайне медленна;

- делает много пауз для поиска подходящего выражения, в речи значительное количество ошибок, влияющих на понимание;

- знает на крайне низком уровне содержание процессов самоорганизации и самоуправления, их особенностей и технологий реализации, исходя из целей совершенствования профессиональной деятельности;

- испытывает значительные сложности при создании терминологически насыщенных текстов профессиональной тематики на иностранном языке и на родном языке как следствие перевода с иностранного;

- владеет на низком уровне стратегиями перевода с иностранного на русский язык в рамках профессиональной сферы.

Оценочные средства для инвалидов и лиц с ограниченными возможностями здоровья выбираются с учетом их индивидуальных психофизических особенностей.

– при необходимости инвалидам и лицам с ограниченными возможностями здоровья предоставляется дополнительное время для подготовки ответа на экзамене;

– при проведении процедуры оценивания результатов обучения инвалидов и лиц с ограниченными возможностями здоровья предусматривается использование технических средств, необходимых им в связи с их индивидуальными особенностями;

– при необходимости для обучающихся с ограниченными возможностями здоровья и инвалидов процедура оценивания результатов обучения по дисциплине может проводиться в несколько этапов.

Процедура оценивания результатов обучения инвалидов и лиц с ограниченными возможностями здоровья по дисциплине (модулю) предусматривает предоставление информации в формах, адаптированных к ограничениям их здоровья и восприятия информации:

Для лиц с нарушениями зрения:

– в печатной форме увеличенным шрифтом,

– в форме электронного документа.

Для лиц с нарушениями слуха:

– в печатной форме,

– в форме электронного документа.

Для лиц с нарушениями опорно-двигательного аппарата:

– в печатной форме,

– в форме электронного документа.

Данный перечень может быть конкретизирован в зависимости от контингента обучающихся.

### **5. Перечень основной и дополнительной учебной литературы, необходимой для освоения дисциплины (модуля).**

#### **5.1 Основная литература:**

- 1 Гальчук Л.М. Английский язык в научной среде: практикум устной речи. М.: Вузовский учебник, НИЦ ИНФРА-М, 2016. 80 с. (электронный ресурс), режим доступа:<http://znanium.com/catalog.php?bookinfo=518953>
- 2 Glendinning Eric H., McEwan J. Oxford English for information technology. Oxford: Oxford University Press, 2008. 222 pp. В каталоге не позже 2008

Для освоения дисциплины инвалидами и лицами с ограниченными возможностями здоровья используются издания в электронном виде в электронно-библиотечных системах *«Лань» и «Юрайт».*

#### **5.2 Дополнительная литература:**

- 1. Квасова Л.В., Подвальный С.Л., Сафонова О.Е. Английский язык для специалистов в области компьютерной техники и технологий. М. 2012. В каталоге 1 экземпляр
- 2. Губина Г.Г. Компьютерный английский=Computer English. Part II. English for Specialists. М.: Директ-Медиа, 2013. 422 с. [Электронный ресурс]. URL: <http://biblioclub.ru/index.php?page=book&id=211413>
- 3. Английский язык для инженерных факультетов=English for Engineering Faculties. Томск: Томский государственный университет систем управления и

радиоэлектроники, 2015. 350 с. [Электронный ресурс]. URL: <http://biblioclub.ru/index.php?page=book&id=480592>

4. Business English for Everyone.Учено-практическое пособие. Краснодар, 2016.

#### **5.3. Периодические издания:**

- 1. The Times.
- 2. The Guardian.
- 3. New York Times.
- 4. The Independent.
- 6. BusinessWeek.

### **6. Методические указания для обучающихся по освоению дисциплины (модуля).**

Для выполнения предложенных заданий студент должен регулярно работать с литературой и Интернет–ресурсами, которые рекомендует преподаватель.

В освоении дисциплины инвалидами и лицами с ограниченными возможностями здоровья большое значение имеет индивидуальная учебная работа (консультации) – дополнительное разъяснение учебного материала.

Индивидуальные консультации по предмету являются важным фактором, способствующим индивидуализации обучения и установлению воспитательного контакта между преподавателем и обучающимся инвалидом или лицом с ограниченными возможностями здоровья.

Изучение иностранного языка в профессиональной деятельности – это осознанная целенаправленная деятельность, ориентированная на усвоение структурных характеристик иностранного языка, таких как фонетика, лексика, грамматика. Данное учебное пособие имеет целью помочь вам найти наиболее эффективные пути формирования языковых умений и навыков, необходимых для осуществления профессиональной коммуникации.

Немаловажным здесь является «умение учиться», т.к. рассчитывать на успех при ограниченном количестве часов можно только в том случае, если обучающийся будет уметь работать самостоятельно.

Для организации эффективной работы над иностранным языком необходимо научиться следующему:

- планировать собственную учебную деятельность;

- выбирать наиболее оптимальные средства решения поставленных учебных задач;

- использовать различные виды работ со справочной и учебной литературой в процессе выполнения учебной задачи;

- осуществлять самоконтроль в процессе учебной деятельности.

*Работа над текстом* – один из важнейших компонентов познавательной деятельности, который направлен на извлечение информации из письменного источника. Для того, чтобы текст стал реальной и продуктивной основой обучения всем видам речевой деятельности, необходимо проделать ряд операций с составляющими его языковыми единицами, научиться трансформировать их и конструировать свои предложения для решения определенных коммуникативных задач (пересказа, составления выступления по теме, диалога, письменного сообщения и т.д.). Рекомендуется следующий порядок действий:

1. Просмотрите текст и постарайтесь понять, о чем идет речь.

2. При повторном чтении разделите сложносочиненные или сложноподчиненные предложения на самостоятельные и придаточные, выделите причастные обороты или другие конструкции.

3. Найдите подлежащее и сказуемое, и поняв их значение, переведите последовательно второстепенные члены предложения.

4. Если предложение длинное, определите слова и группы, которые можно временно опустить для выяснения основного содержания предложения. Не ищите в словаре сразу все незнакомые слова, попробуйте догадаться об их значении по контексту.

5. Внимательно присмотритесь к словам, имеющим знакомые вам корни, суффиксы, приставки. При этом обратите внимание на то, какой частью речи являются такие слова.

6. Слова, оставшиеся непонятными, ищите в словаре.

Работа со словарем.

1. Повторите английский алфавит. Это поможет находить слова не только по первой букве, но и по всем остальным.

2. Запомните обозначения частей речи:

 $n -$  noun - имя существительное

 $v$  – verb - глагол

 $adi. - adjective -$ имя прилагательное и т.д.

3. Из нескольких значений слова в словарной статье постарайтесь подобрать близкое по смыслу, связав с общим смыслом предложения.

4. Помимо словарей общеупотребительной лексики пользуйтесь терминологическими словарями по своей специальности.

Несмотря на помощь словаря, вам будут встречаться непонятные слова и выражения. Не теряйте зря времени, если очень долго не можете разобраться сами. Обратитесь за консультацией к преподавателю.

Работа над лексикой.

Запоминание лексики обычно бывает основной трудностью при изучении иностранного языка. Без знания слов не может быть знания языка. Нужно проделать большую и сознательную работу, прежде чем будет усвоен необходимый словарный минимум профессиональных терминов.

Встречая новое слово, всегда анализируйте его, обращая внимание на написание, произношение и значение. Часто можно найти сходство с аналогичным или сходным русским словом, например, passenger - пассажир и др. Важно также научиться подмечать родство новых слов с уже известными. Однако, есть слова, не поддающиеся никакому анализу. Их надо постараться запомнить, но механическое повторение не всегда эффективно. Попробуйте следующий порядок работы:

- произнесите новое слово сначала изолированно;

- произнесите словосочетание из текста с новым словом (уделите особое внимание предлогам);

- подберите к новому слову синонимы или антонимы (если это возможно);

- выполните письменно лексические упражнения после текста.

Работа над грамматикой.

Формирование речевого грамматического навыка предполагает воспроизведение различных грамматических явлений в ситуациях, типичных для профессиональной коммуникации и адекватное грамматическое оформление высказываний. Работая над этим, вам следует:

- прочтите развернутый теоретический материал по изучаемой теме в

учебнике по грамматике английского языка;

- изучите справочную таблицу в приложении к данному пособию;

- найдите в тексте урока изучаемую грамматическую структуру;

- обозначьте имеющиеся грамматические ориентиры;

- сделайте письменно упражнения;

- варьируйте содержание предложений в имеющихся моделях, заменяя слова в зависимости от меняющейся ситуации;

- сопоставьте / противопоставьте изучаемую структуру ранее изученным;

Переход от навыков к умениям обеспечивается посредством активации новых грамматических структур в составе диалогических и монологических высказываний по определенной теме. Включайте освоенный материал в беседы и высказывания по пройденным темам.

#### Письменные задания:

1. Все выполняемые студентом письменные задания должны фиксироваться в тетради. Тетрадь подписывается в правом верхнем углу обложки следующим образом:

> Anna Ivanova Group  $N_2$  65 Year I 2019

2. Прежде чем приступить к выполнению письменных заданий, необходимо указать дату и день недели, а также вид работы, т.е. аудиторная или домашняя. Например:

> The  $7<sup>th</sup>$  of November, 2019 Classwork

#### или The 17<sup>th</sup> of December, 2019 Homework

3. Если студент в письменной работе допускает ошибки, то преподаватель на полях указывает их тип:

- Sp - орфографическая

-  $Lex - *пекс*ическая$ 

- Style - стилистическая

- Gr - грамматическая

- W-O - порядок слов

- Coh - ошибка в употреблении средств логической связи

- Log - нарушение логики высказывания

- Р - пунктуация

4. Для лучшего усвоения материала необходимо регулярно делать работу над ошибками:

- если это орфографическая ошибка, то рекомендуется прописывать слово, в котором она допущена, три строчки;

- если это лексическая, грамматическая или стилистическая ошибка, то следует выписать фразу или предложение, в котором она допущена, и кратко объяснить правило употребления данной категории, подчеркнув правильный вариант ее использования, например:

Her grandfather **influenced** on her life in many ways. *(incorrect)* 

to influence sth./sb. - оказывать влияние, влиять, воздействовать на что-л. /кого-л.

Также студент должен уметь кратко излагать иноязычный текст (реферировать). Как правило, указанный процесс протекает в несколько этапов:

1. Беглый просмотр первичного документа и ознакомление с общим смыслом.

2. Вторичное чтение текста. На данном этапе необходимо определить значение незнакомых слов и понять все нюансы содержания.

3. Определение основной темы текста.

4. Смысловой анализ текста.

5. Чтение и перевод трудных для понимания абзацев.

6. Выделение наиболее важной и второстепенной информации.

7. Определение ключевой мысли каждого абзаца, содержащего наиболее значимую информацию и составление плана, который впоследствии преобразуется предложения, формулирующие основную мысль каждого раздела и доказательства, подкрепляющие эту мысль.

8. Редактирование получившегося в ходе данной работы текста, внесение необходимых лексических, грамматических или стилистических поправок. Иначе говоря, студент должен стремиться к тому, чтобы краткое изложение обработанного им материала представляло собой единый связный текст.

9. Оформление текста краткого изложения материала в соответствии с представленной ниже моделью.

| План                               | Рекомендуемые клише                                                                                                    |
|------------------------------------|----------------------------------------------------------------------------------------------------|
| 1. The title of the                | The article is headlined / entitled                                                                                                    |
| article                            | The headline of the article I have read is                                                                                                    |
|                                    | The title of the article is                                                                                                    |
|                                    | The article under the headline  reports / states that                                                                                                    |
| 2. The author of the               | The author of the article is                                                                                                    |
| article                            | The article is written by                                                                                                    |
| 3. Where and when the              | It is (was) published $/$ printed in                                                                                                    |
| article was published              | It is published in <i>Career</i> , the <i>Times</i> supplement.                                                                                                    |
|                                    |                                                                                                    |
| 4. Type of the article             | This scientific / analytical / law / economic / political article is<br>addressed to (the general reader / specialists) / is intended for two<br>groups of readers<br>It is a survey / essay |
| 5. The main idea of the<br>article | The main / central / chief / primary / core idea / subject / object / task /                                                                                                    |
|                                    | key-note of the article is<br>The article is about / The article is devoted to                                                                                                    |
|                                    | The article deals with / The article touches upon                                                                                                    |
|                                    | The purpose of the article is to give the reader some information on                                                                                                    |
|                                    | The aim of the article is to provide the reader with some material (data)                                                                                                    |
|                                    | <sub>on</sub>                                                                                                    |
|                                    | The main issues discussed in the article are the following:                                                                                                    |
|                                    | The article informs us / The article reports that                                                                                                    |
|                                    | Other verbs used to introduce the main idea of the article:                                                                                                    |
|                                    | analyze / discuss / outline / consider / report (on)                                                                                                    |
| 6. The contents of the             | The following phrases can help you summarize the contents of the                                                                                                    |
| article<br>(some<br>facts,         | <i>article sequentially:</i>                                                                                                    |
| names, figures)                    | The article is logically divided into three parts:                                                                                                    |
|                                    | The first part describes / The second part is devoted to                                                                                                    |
|                                    | The author starts by telling the reader (about, that)                                                                                                    |
|                                    | The author writes (states, stresses, thinks, points out) that                                                                                                    |
|                                    | The article describes / According to the text                                                                                                    |
|                                    | According to experts / newspapers / a recent report                                                                                                    |
|                                    | First of all / Firstly / Secondly                                                                                                    |
|                                    | Another point / thing / argument is                                                                                                    |
|                                    | Further the author reports (says) that                                                                                                    |
|                                    | It is also important                                                                                                    |
|                                    | In addition to this / that                                                                                                    |
|                                    | Moreover                                                                                                    |
|                                    | In general                                                                                                    |
|                                    | On the one hand / On the other hand                                                                                                    |
|                                    | Although / In spite of / Despite (the fact that) / However                                                                                                    |
|                                    | As a result of this                                                                                                    |
|                                    | Finally / In conclusion                                                                                                    |
|                                    | The author comes to the conclusion that                                                                                                    |

 **План и речевые клише для оформления краткого изложения текста**

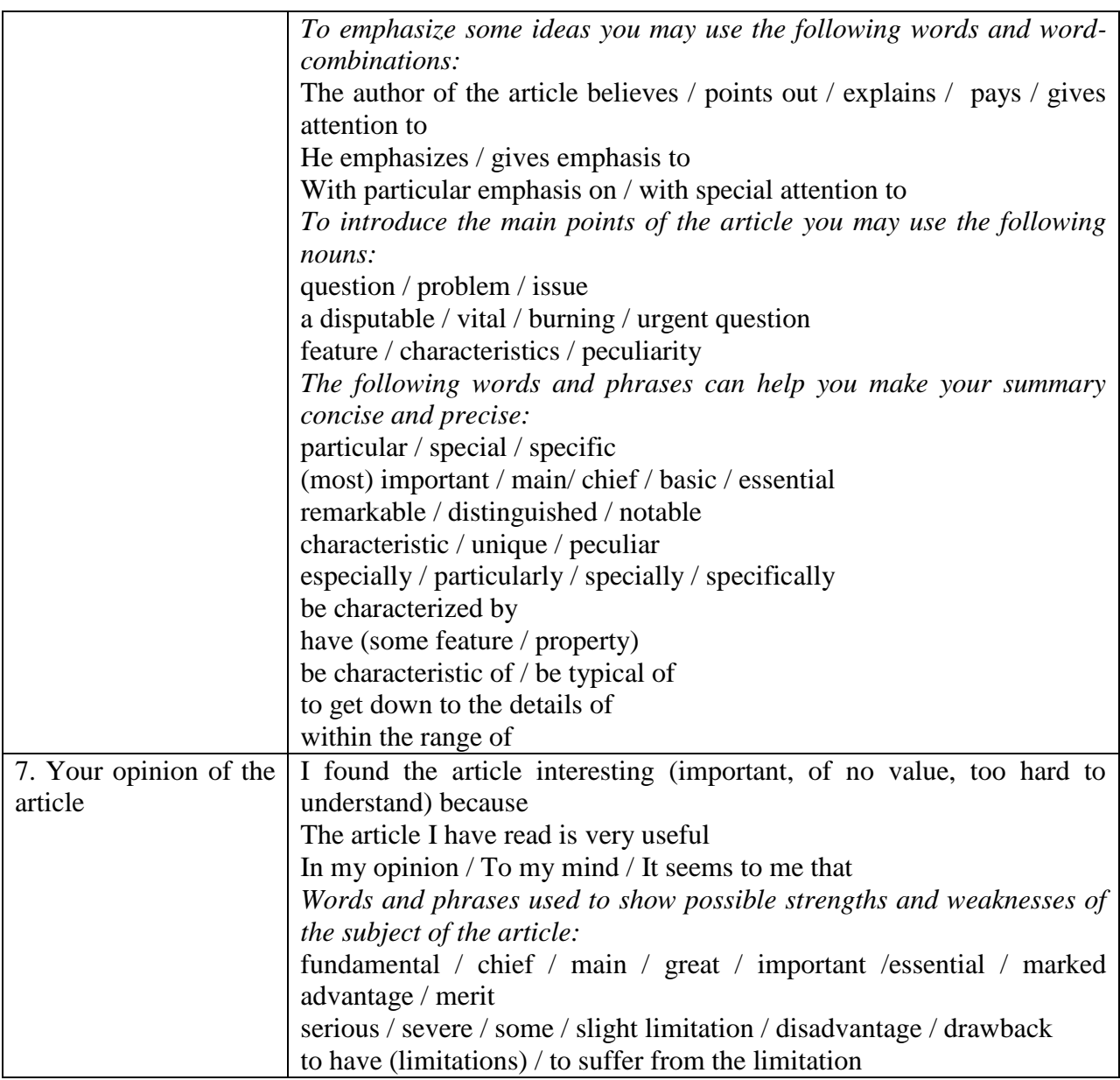

# **7. Перечень информационных технологий, используемых при осуществлении образовательного процесса по дисциплине (модулю).**

# **7.1 Перечень информационно-коммуникационных технологий**

– Проверка домашних заданий и консультирование посредством электронной почты.

– Использование электронных презентаций при проведении практических занятий.

# **7.2 Перечень необходимого программного обеспечения.**

– Программы для демонстрации видео материалов (проигрыватель Microsoft Windows 8,10).

– Программы для демонстрации и создания презентаций (Microsoft Office Professional Plus).

# **7.3 Перечень информационных справочных систем:**

1. Справочно-правовая система «Консультант Плюс» [\(http://www.consultant.ru\)](http://www.consultant.ru/)

2. Электронная библиотечная система eLIBRARY.RU [\(http://www.elibrary.ru\)](http://www.elibrary.ru/)

- 3. [Электронный](http://megapro.kubsu.ru/MegaPro/Web) каталог Научной библиотеки КубГУ *URL:http://megapro.kubsu.ru*
- 4. **Электронная библиотечная система**["Университетская](http://www.biblioclub.ru/) библиотека [ONLINE"](http://www.biblioclub.ru/) URL: http:// [www.biblioclub.ru](http://www.edu.ru/)
- 5. **Электронная библиотечная система издательства «Лань»** *URL:*  [https://e.lanbook.com](https://e.lanbook.com/)
- 6. Электронная [библиотечная](http://www.biblio-online.ru/) система "Юрайт" *URL:* <http://www.biblio-online.ru/>
- 7. Научная [электронная](http://www.elibrary.ru/) библиотека (НЭБ)*URL***:** <http://www.elibrary.ru/>
- 8. **Университетская информационная система РОССИЯ (УИС Россия)** *URL***:**  [http://uisrussia.msu.ru](http://uisrussia.msu.ru/)

**8. Материально-техническая база, необходимая для осуществления образовательногопроцесса по дисциплине (модулю).**

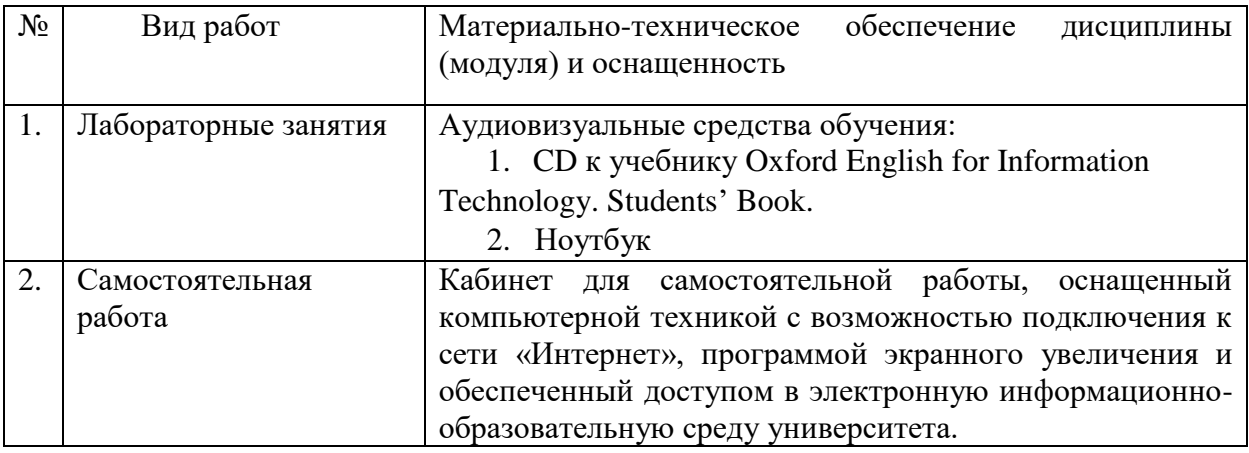